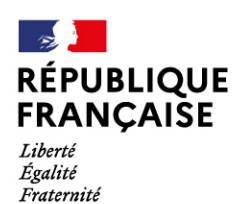

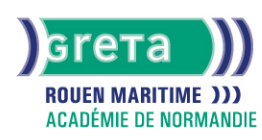

# **Développeur d'application Python - Titre RNCP niveau 6**

**Formation accessible En alternance ou en continu et entièrement en distanciel avec quelques regroupements indiv** collectifs en présentiel, vous pouvez consulter l'ensemble des sessions pour cette action de formation sur le site **[ma Formation.fr](https://www.trouvermaformation.fr/)**

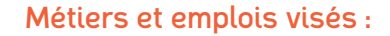

- Développeur·euse d'application
- Développeur·euse Web
- Développeur·euse Back-end
- Développeur·euse Front-end
- Webmaster
- Développeur·euse Multimédia
- Développeur·euse mobile
- Informaticien·ne de développement
- Programmeur·euse informatique
- Analyste programmeur·euse
- Développeur·euse d'application
- Concepteur·rice d'application informatique

# Public concerné :

Demandeur.euse d'emploi Jeune 16-29 ans Salarié.e Individuel.le autre

### Objectifs de la formation :

- Analyser les besoins et préconiser une solution
- Concevoir une solution technique
- Développer une application en adéquation avec les besoins
- Elaborer des plans de tests
- Apporter un support technique en réalisant une documentation technique et fonctionnelle
- Mettre en œuvre une veille technologique

# **GRETA ROUEN MARITIME**

Siège social : 40, avenue du Mont aux malades - 76130 Mont-Saint-Aignan N° SIRET : 19760096800022 - N° de déclaration d'activité : 2376 P001876 Document non contractuel, peut-être soumis à modification

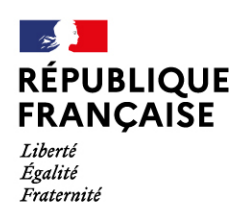

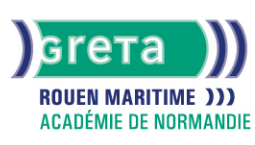

### Contenu de la formation :

#### **Bloc 1 - Analyser les besoins et préconiser une solution**

- Analyser un cahier des charges
- Rédiger les spécifications détaillées du projet
- Lister les fonctionnalités demandées par un client
- Choisir une solution technique adaptée parmi les solutions existantes si cela est pertinent

#### **Bloc 2 - Concevoir une solution technique**

- Concevoir l'architecture technique d'une application à l'aide de diagramme UML
- Réaliser un schéma de conception de la base de données de l'application
- Implémenter le schéma de données dans la base

#### **Bloc 3 - Développer une application en adéquation avec les besoins**

- Sélectionner les langages de programmation adaptés pour le développement de l'application
- Développer une application proposant les fonctionnalités attendues par le client
- Respecter les bonnes pratiques de développement en vigueur

#### **Bloc 4 - Elaborer des plans de tests**

- Mettre en œuvre des tests unitaires
- Mettre en œuvre des tests d'intégration
- Produire un rapport de l'exécution des tests
- Fournir des patchs correctifs lorsque le rapport de l'exécution des tests le suggère

#### **Bloc 5 - Apporter un support technique en réalisant une documentation technique et fonctionnelle**

- Produire une documentation technique et fonctionnelle de l'application
- Corriger des dysfonctionnements signalés par le client sur l'application
- Apporter des améliorations de fonctionnalités demandées par le client
- Compléter une suite de tests unitaires et d'intégration afin de prendre en compte les modifications apportées

#### **Bloc 6 - Mettre en œuvre une veille technologique**

- Sélectionner des sources d'information pertinentes pour un certain ensemble de technologies
- Mettre en place un tableau de bord de veille technologique

# Méthodes et outils pédagogiques :

- Formation flexible en ligne
- Alternance d'apports théoriques et mises en application
- Accompagnement personnalisé
- Théâtralisation
- Accompagnement en présentiel
- Coaching en séance collective
- Classe inversée
- Projet professionnalisant
- Pédagogie par projet
- Suivi individualisé dans l'acquisition des savoirs et savoir-faire

Ensemble d'activités pédagogiques encadrées, collectives et individuelles, prenant appui sur les projets professionnels des stagiaires.

# Modalités d'enseignement :

Formation entièrement à distance

#### Durée indicative en centre de formation :

840 heures

### **GRETA ROUEN MARITIME**

Siège social : 40, avenue du Mont aux malades - 76130 Mont-Saint-Aignan N° SIRET : 19760096800022 - N° de déclaration d'activité : 2376 P001876 Document non contractuel, peut-être soumis à modification

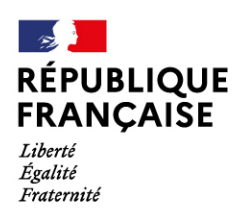

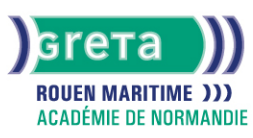

# Pré-requis :

● Pour les apprenants étrangers, niveau de français B1-B2 (utilisateur indépendant) accès à un ordinateur (PC ou Mac), muni d'un casque son, d'une webcam et d'une bonne connexion Internet (3.2 Mbps en envoi et 1.8 Mbps en réception de données).

# Modalités d'admission :

CV + Lettre de motivation + Sur dossier + Sur entretien

- **Taux de réussite aux examens 2023 : à venir**
- **Taux de satisfaction 2023 : à venir**
- **Taux d'insertion professionnel 2023 : à venir**

#### Niveau d'entrée :

Obligatoire : information non communiquée

Niveau de sortie :

niveau 6 (licence ou master 1)

Validations :

Certification délivrée par OpenClassrooms : Développeur d'application

#### Certification :

+ d'informations sur la certification RNCP38038 (libellé exact du diplôme, nom du certificateur, date d'enregistrement de la certification) en cliquant sur le lien suivant [https://www.francecompetences.fr/recherche/rncp/38038/.](https://www.francecompetences.fr/recherche/rncp/38038/)

# Financement :

Apprentissage Contrat de professionnalisation CPF CPF transition **CSP** Financement individuel Financement sur fonds publics Plan de développement des compétences ProA

### Tarif de référence :

7.10€/h

Lieu(x) de formation : EU

Accès Handicapés : Locaux accessibles aux personnes en situation de handicap

# Renseignements et inscriptions

Nom du contact : France LEMAIRE Téléphone : 02 32 82 89 89 Courriel : greta.rouen@ac-rouen.fr

# **GRETA ROUEN MARITIME**

Siège social : 40, avenue du Mont aux malades - 76130 Mont-Saint-Aignan N° SIRET : 19760096800022 - N° de déclaration d'activité : 2376 P001876 Document non contractuel, peut-être soumis à modification